FICHE 50 *Fiche élève*

## **Découverte du surréalisme en peinture**

**Vous avez étudié le mouvement surréaliste, sa genèse et découvert les artistes qui ont participé à ce mouvement. Vous allez créer une brochure qui permettra aux amateurs d'art de savoir dans quel musée se rendre pour voir les œuvres surréalistes dans le cadre d'un voyage culturel, au gré des musées du monde. Votre voyage devra couvrir l'hémisphère nord, le plus largement possible (ne vous limitez pas à un seul musée ou à un seul pays).**

## ÉTAPE 1 **Visite virtuelle des musées**

**a.** Voici une liste de musées qui présentent des œuvres surréalistes.

– Museum of Modern Art, à New York

http://www.moma.org/

– Musée Salvador Dali, à Saint Petersburg, en Floride http://thedali.org/

– Musée national d'art moderne (Centre Pompidou), à Paris http://www.centrepompidou.fr/

– Musée Dali, à Figueras, en Espagne http://www.salvador-dali.org/museus/figueres/fr\_index.html

– La Fondation Joan Miró, à Barcelone, en Espagne http://fundaciomiro-bcn.org/

– Le musée des Beaux-Arts, à Bruxelles en Belgique http://www.fine-arts-museum.be/site/fr/frames/F\_museemod.html

– Le musée Paul Delvaux, à Saint Idesbalt, en Belgique http://www.delvauxmuseum.com/

– La Tate Modern Gallery, à Londres, en Angleterre http://www.tate.org.uk/modern/

Cette liste n'est pas limitative.

**b.** Visitez chacun d'eux et recherchez quelles œuvres surréalistes ils présentent. Pour cela, utilisez le moteur de recherche présent sur le site puis tapez « surréalisme » ou « surrealism » selon la langue utilisée.

## ÉTAPE 2 **Choix des œuvres surréalistes**

**a.** Choisissez six œuvres majeures parmi celles que vous aurez trouvées.

**b.** Complétez le tableau ci-dessous en indiquant pour chaque œuvre retenue :

– le nom de l'artiste ;

– ses dates et sa nationalité ;

– le titre de l'œuvre ;

– la date de création ;

– les caractéristiques de l'œuvre : support, taille, lieu d'exposition.

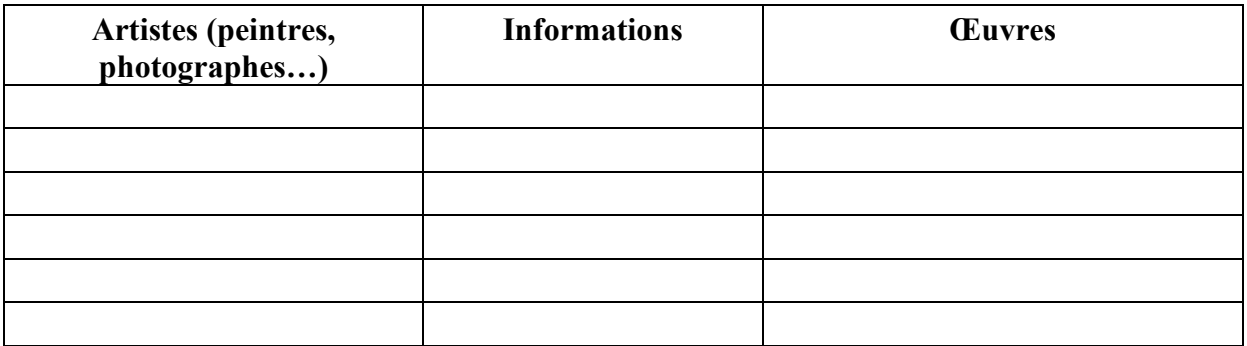

## **3. La brochure**

**a.** Pour réaliser votre brochure, utilisez un logiciel de traitement de texte ou bien de mise en page qui propose des modèles déjà existants (Fichier > Nouveau > Brochure). Choisissez un modèle de type A4 plié en deux pour obtenir un folio de quatre pages.

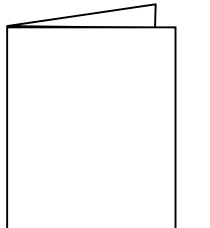

**b.** Sur la première page de la brochure, indiquez le titre : « Visite virtuelle des œuvres surréalistes ».

**c.** Trouvez ensuite l'image d'un planisphère et copiez-la dans votre brochure. Mettez des puces assez grosses pour placer sur ce planisphère les villes dans lesquelles se trouve le musée que vous avez choisi de faire visiter.

**d.** Collez ensuite l'image de l'œuvre que vous avez sélectionnée sur le planisphère à côté de la puce de la ville dans laquelle elle se trouve (utilisez l'outil Image > Format de l'image > Habillage > Devant le texte). Vous devez donc obtenir un planisphère sur lequel on peut voir six œuvres différentes.

**e.** À l'intérieur, sur les trois autres pages, présentez chacune des six œuvres avec les informations qui se trouvent dans votre tableau (question 2 b.) (Reproduction du tableau, nom

Fiche n° 50 – Découverte du surréalisme en peinture – FICHE ELEVE  $\odot$  WEBLETTRES / LE ROBERT – Français 2<sup>de</sup> – Livre unique – Collection Passeurs de textes

du musée, nom et dates de l'artiste, titre du tableau, date d'exécution, caractéristiques de l'œuvre : support, taille).

Faites une présentation soignée et attractive : votre brochure doit séduire et convaincre le voyageur.

**f.** Pour chacune des œuvres sélectionnées, justifiez en une ou deux phrases la raison de votre choix ou bien ajoutez une citation éclairant l'œuvre.

Exemple : Joan Miró, « Il disait que la faim lui donnait des hallucinations, visions colorées et animées qu'il peignait. » in *Découvrons l'art surréaliste*, © Editions Gamma, 2000.

**5.** Imprimez votre brochure.